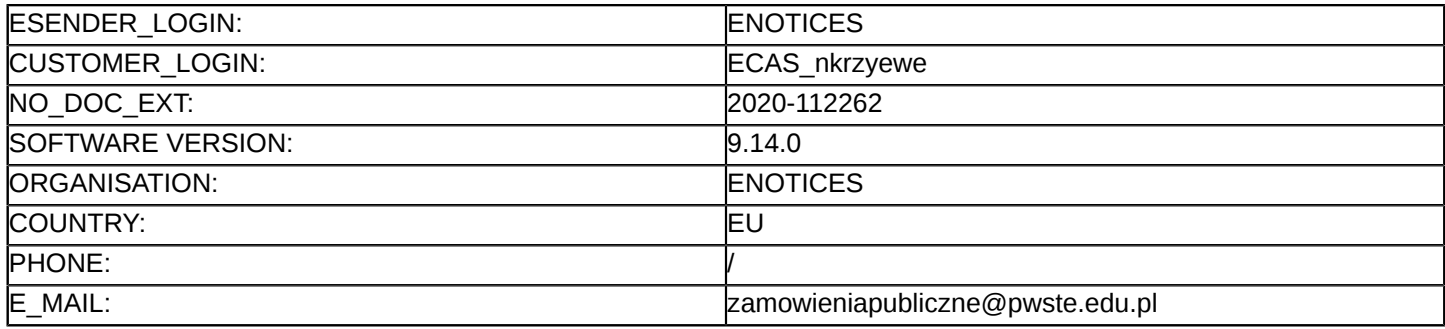

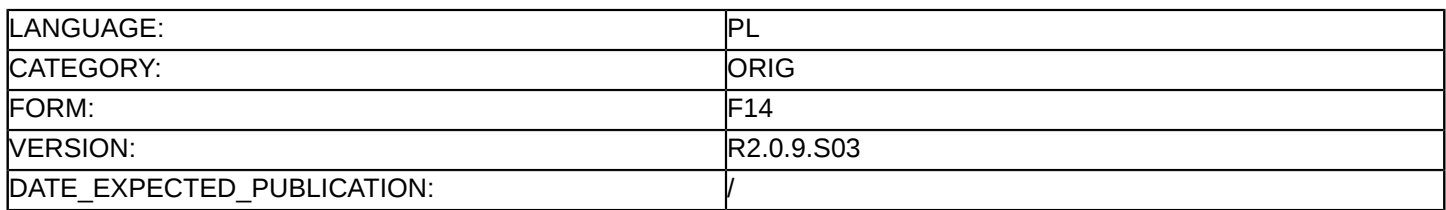

#### **Sprostowanie**

### **Ogłoszenie zmian lub dodatkowych informacji**

#### **Dostawy**

#### **Podstawa prawna:**

Dyrektywa 2014/24/UE

#### **Sekcja I: Instytucja zamawiająca/podmiot zamawiający**

I.1) **Nazwa i adresy**

Oficjalna nazwa: Państwowa Wyższa Szkoła Techniczno-Ekonomiczna im. ks. Bronisława Markiewicza w Jarosławiu

Adres pocztowy: ul. Czarnieckiego 16 Miejscowość: Jarosław Kod NUTS: PL822 Przemyski Kod pocztowy: 37-500 Państwo: Polska Osoba do kontaktów: Beata Skalska E-mail: [zamowienia.dpf@pwste.edu.pl](mailto:zamowienia.dpf@pwste.edu.pl) Tel.: +48 166244644 **Adresy internetowe:** Główny adres: <https://www.pwste.edu.pl/>

#### **Sekcja II: Przedmiot**

II.1) **Wielkość lub zakres zamówienia**

## II.1.1) **Nazwa:**

Laboratorium fizyczne – doposażenie Numer referencyjny: DAG/PN/18/20

# II.1.2) **Główny kod CPV** 30200000 Urządzenia komputerowe

II.1.3) **Rodzaj zamówienia** Dostawy

## II.1.4) **Krótki opis:**

Laboratorium fizyczne – doposażenie Część 1 Zestawy komputerowe do stanowisk pomiarowych - 12 zestawów. Część 2 Komputery przenośne wraz z dyskami przenośnymi - 6 zestawów

## **Sekcja VI: Informacje uzupełniające**

- VI.5) **Data wysłania niniejszego ogłoszenia:** 26/08/2020
- VI.6) **Numer pierwotnego ogłoszenia** Pierwotne ogłoszenie przesłane przez eNotices: Login TED eSender: ENOTICES Logowanie jako klient TED eSender: nkrzyewe Dane referencyjne ogłoszenia: 2020-100061 Numer ogłoszenia w Dz.Urz. UE – OJ/S: [2020/S 148-362697](http://ted.europa.eu/udl?uri=TED:NOTICE:362697-2020:TEXT:PL:HTML) Data wysłania pierwotnego ogłoszenia: 29/07/2020

VII.1) **Informacje do zmiany lub dodania** VII.1.1) **Przyczyna zmiany** Modyfikacja pierwotnej informacji podanej przez instytucję zamawiającą VII.1.2) **Tekst, który należy poprawić w pierwotnym ogłoszeniu** Numer sekcji: II.2.5 Część nr: 1 Miejsce, w którym znajduje się tekst do modyfikacji: Kryteria udzielenia zamówienia Zamiast: Kryteria określone poniżej Kryterium kosztu - Nazwa: Cena / Waga: 70 Kryterium kosztu - Nazwa: Okres gwarancji / Waga: 30 Powinno być: Kryteria określone poniżej Kryterium kosztu - Nazwa: Cena / Waga: 60 Kryterium kosztu - Nazwa: Okres gwarancji / Waga: 40 Numer sekcji: II.2.5 Część nr: 2 Miejsce, w którym znajduje się tekst do modyfikacji: Kryteria udzielenia zamówienia Zamiast: Kryteria określone poniżej Kryterium kosztu - Nazwa: Cena / Waga: 70 Kryterium kosztu - Nazwa: Okres gwarancji / Waga: 30 Powinno być: Kryteria określone poniżej Kryterium kosztu - Nazwa: Cena / Waga: 60 Kryterium kosztu - Nazwa: Okres gwarancji / Waga: 40 Numer sekcji: IV.2.7 Część nr: 1 i 2 Miejsce, w którym znajduje się tekst do modyfikacji: Warunki otwarcia ofert Zamiast: Data: 09/09/2020 Czas lokalny: 11:00 Miejsce: Publiczne otwarcie ofert nastąpi w siedzibie Zamawiającego – w Dziale Informatyki, budynek J 2, pok. nr 2, PWSTE Jarosław, ul. Czarnieckiego 16, 37-500 Jarosław, POLSKA. Informacje o osobach upoważnionych i procedurze otwarcia: Tomasz Sikora – kierownik Działu pozyskiwania funduszy PWSTE Jarosław; Jarosław Stępiński – pracownik Działu pozyskiwania funduszy PWSTE Jarosław; Beata Skalska, Tomasz Buczkowski – pracownik Działu pozyskiwania funduszy PWSTE Jarosław; Agnieszka Falandys – pracownik Działu informatyki PWSTE Jarosław Powinno być:

**Sekcja VII: Zmiany**

Data: 16/09/2020 Czas lokalny: 11:00 Miejsce: Publiczne otwarcie ofert nastąpi w siedzibie Zamawiającego – w Dziale Informatyki, budynek J 2, pok. nr 2, PWSTE Jarosław, ul. Czarnieckiego 16, 37-500 Jarosław, POLSKA. Informacje o osobach upoważnionych i procedurze otwarcia: Tomasz Sikora – kierownik Działu pozyskiwania funduszy PWSTE Jarosław; Jarosław Stępiński – pracownik Działu pozyskiwania funduszy PWSTE Jarosław; Beata Skalska, Tomasz Buczkowski – pracownik Działu pozyskiwania funduszy PWSTE Jarosław; Agnieszka Falandys – pracownik Działu informatyki PWSTE Jarosław Numer sekcji: IV.2.2 Część nr: 1 i 2 Miejsce, w którym znajduje się tekst do modyfikacji: Termin składania ofert lub wniosków o dopuszczenie do udziału Zamiast: Data: 09/09/2020 Czas lokalny: 10:00 Powinno być: Data: 16/09/2020 Czas lokalny: 10:00

VII.2) **Inne dodatkowe informacje:**